# **Supervised Learning**

Regularization

June 26th, 2023

### Previously...

We talked about variable selection in the linear model context:

$$
\hat{Y} = \hat{\beta}_0 + \hat{\beta}_1 x_1 + \cdots + \hat{\beta}_p x_p
$$

Why would we attempt to select a  $\boldsymbol{\mathrm{subset}}$  of the  $p$  variables?

- *To improve model interpretability*
	- **Occam's razor:** simplest model wins!
	- Eliminating uninformative predictors is obviously a good thing when your goal is to tell the story of how your predictors are associated with your response.
- *To improve prediction accuracy*
	- Eliminating uninformative predictors can lead to lower variance in the test-set MSE, at the expense of a slight increase in bias

#### Best subset selection

- Start with the  $\mathbf{null}\ \mathbf{model}\ \mathcal{M}_0$  (intercept-only) that has no predictors
	- just predicts the sample mean for each observation
- For  $k=1,2,\ldots,p$  (each possible number of predictors)

Fit **all**  $\binom{p}{k} = \frac{p!}{k!(p-k)!}$  with exactly  $k$  predictors  $k<sub>i</sub>$  $p!$  $\frac{p}{k!(p-k)!}$  with exactly  $k$ 

- Pick the best (some criteria) among these  $\binom{p}{k}$  models, call it  $\mathcal{M}_k$
- Best can be up to the user: cross-validation error, highest adjusted  $R^2$ , etc.
- Select a single best model from among  $\mathcal{M}_0,\ldots,\mathcal{M}_p$

#### **This is not typically used in research!**

• only practical for a smaller number of variables

#### Remember the bias-variance tradeoff

 $\mathrm{MSE} = \left(\mathrm{Bias}\right)^2 + \mathrm{Variance}$ 

- Introduce bias but decrease variance to improve predictions
- *Some questions*
	- How do we know that there is a *trade-off* between Bias and Variance?
	- How can we check that it is  $\left(\text{Bias}\right)^2$  and not  $\left(\text{Bias}\right)$  without doing *an*y calcs?

### Shrinkage methods: Ridge regression

**Ridge regression** introduces a  $\textbf{shrinkage}$   $\textbf{penalty}$   $\lambda \geq 0$  by minimizing:

$$
\sum_{i}^{n}\big(Y_{i}-\beta_{0}-\sum_{j}^{p}\beta_{j}x_{ij}\big)^{2}+\lambda\sum_{j}^{p}\beta_{j}^{2}=\mathrm{RSS}+\lambda\sum_{j}^{p}\beta_{j}^{2}
$$

or more succinctly we want to minimize:

$$
\left\|\mathbf{Y}-\mathbf{X}\boldsymbol{\beta}\right\|_{2}^{2}+\lambda\|\boldsymbol{\beta}\|_{2}^{2}
$$

- as  $\lambda$  increases  $\Rightarrow$  flexibility of models decreases
	- **increases bias, but decreases variance**
- for fixed value of  $\lambda$ , ridge regression fits only a single model
	- need to use cross-validation to  $\tt{tune}~\lambda$

# Shrinkage methods: Ridge regression

For example: note how the magnitude of the coefficient for <code>Income</code> trends as  $\lambda \to \infty$ 

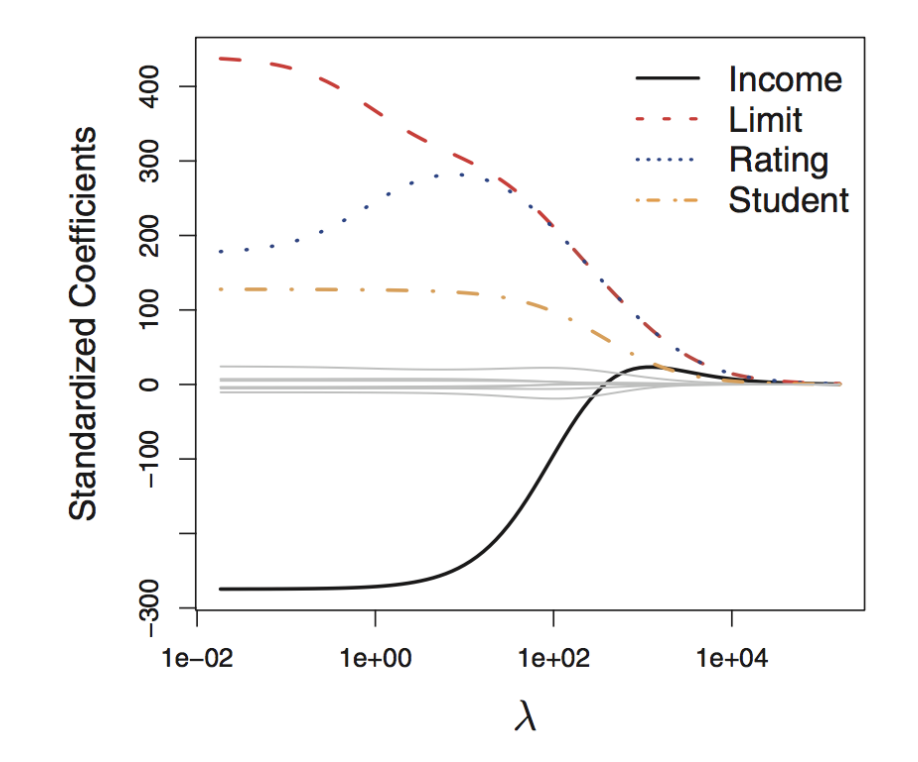

The coefficient **shrinks towards zero**, but never actually reaches it

Income is always a variable in the learned model, regardless of the value of  $\lambda$ 

### Shrinkage methods: Lasso regression

Ridge regression **keeps all variables**

But we may believe there is a **sparse** solution

**Lasso** enables variable selection with  $\lambda$  by minimizing:

$$
\sum_{i}^{n}\big(Y_{i}-\beta_{0}-\sum_{j}^{p}\beta_{j}X_{ij}\big)^{2}+\lambda\sum_{j}^{p}|\beta_{j}|=\mathrm{RSS}+\lambda\sum_{j}^{p}|\beta_{j}|
$$

or more succinctly we want to minimize:

$$
\left\|\mathbf{Y}-\mathbf{X}\boldsymbol{\beta}\right\|_{2}^{2}+\lambda\|\boldsymbol{\beta}\|_{1}
$$

- Lasso uses an  $\ell_1$  ("ell 1") penalty
- as  $\lambda$  increases  $\Rightarrow$  flexibility of models decreases

#### **increases bias, but decreases variance**

Can handle the  $p>n$  case, i.e. more variables than observations!

## Shrinkage methods: Lasso regression

Lasso regression **performs variable selection** yielding **sparse** models

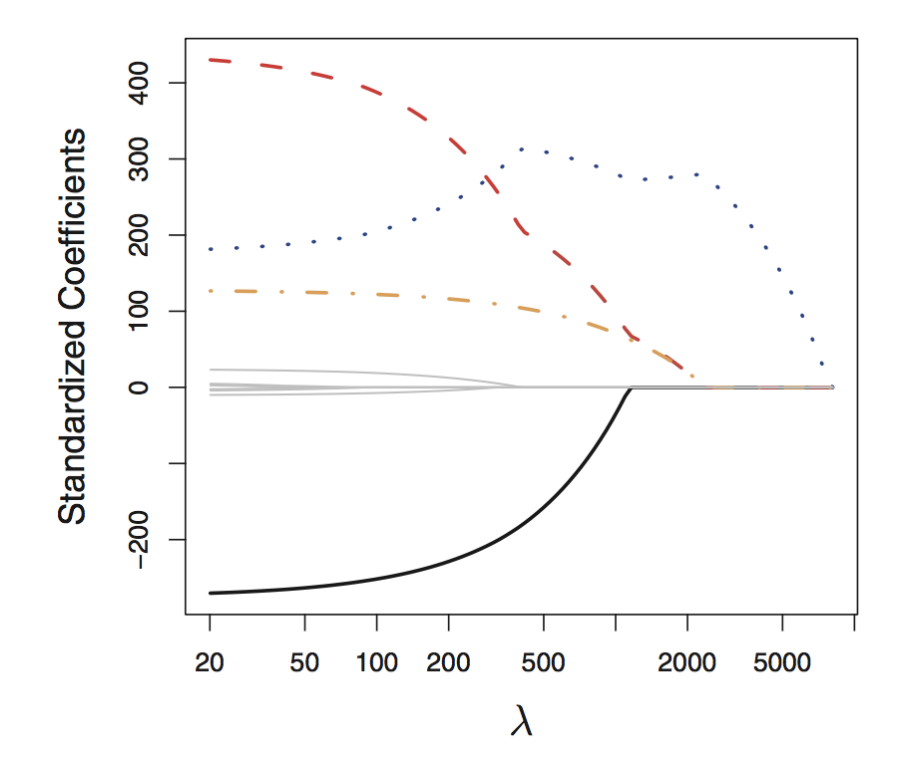

The coefficient shrinks towards and  ${\bf eventually}$   ${\bf equals}$   ${\bf zero}$  at  $\lambda \approx 1000$ 

if the optimum value of  $\lambda$  is larger, then Income would NOT be included in the learned model

### Which do we use?

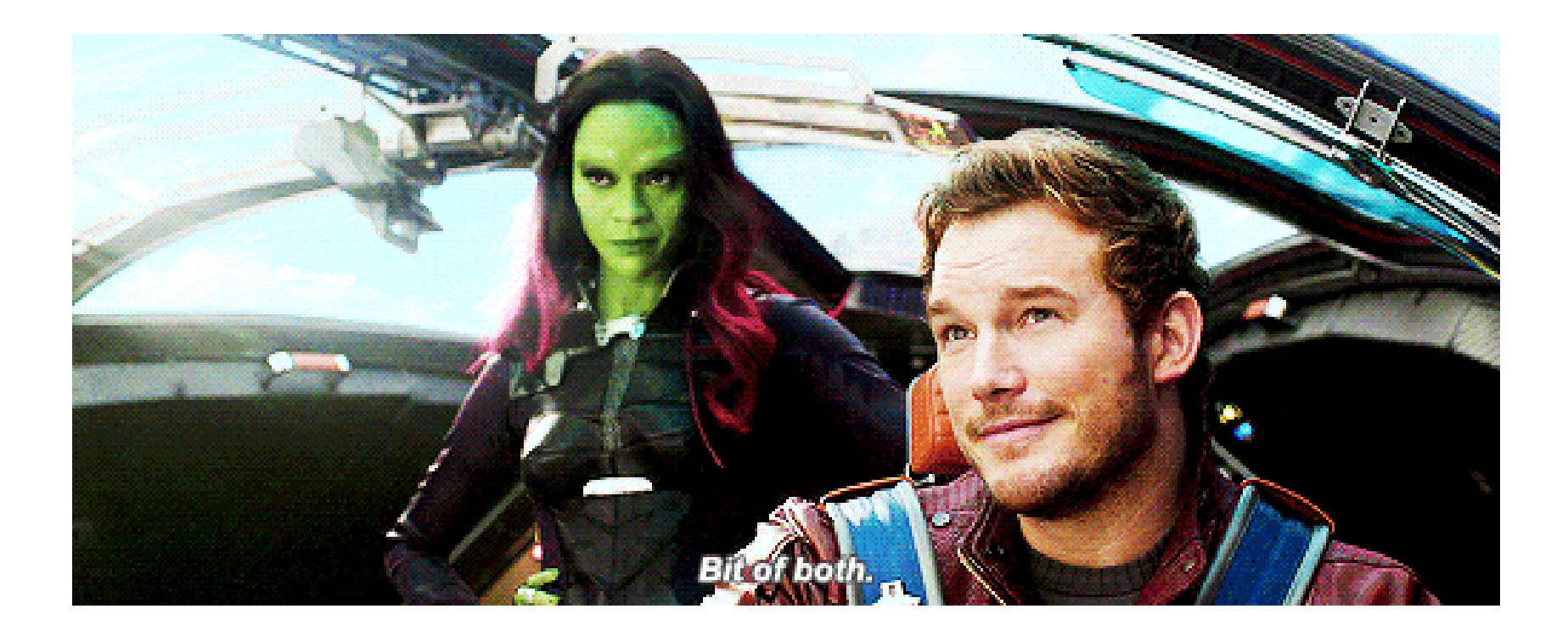

#### Best of both worlds? Elastic net

$$
\sum_i^n \left(Y_i-\beta_0-\sum_j^p\beta_jX_{ij}\right)^2+\lambda\left[(1-\alpha)\|\beta\|_2^2/2+\alpha\|\beta\|_1\right]
$$

- $||\beta||_1$  is the  $\ell_1$  norm:  $||\beta||_1 = \sum_j^p |\beta_j|$
- $||\beta||_2$  is the  $\ell_2$ , Euclidean, norm:  $||\beta||_2 = \sqrt{\sum_j^p \beta_j^2}$  $\it j$
- Ridge penalty:  $\lambda \cdot (1-\alpha)/2$
- Lasso penalty:  $\lambda \cdot \alpha$
- $\alpha$  controls the  $\bold{mixing}$  between the two types, ranges from 0 to 1
	- $\alpha=1$  returns lasso
	- $\alpha=0$  return ridge

#### Caveats to consider...

- For either ridge, lasso, or elastic net: **you should standardize your data**
- Common convention: within each column, compute then subtract off the sample mean, and compute the divide off the sample standard deviation:

$$
\tilde{x}_{ij} = \frac{x_{ij}-\bar{x}_j}{s_{x,j}}
$$

- [glmnet](https://web.stanford.edu/~hastie/glmnet/glmnet_alpha.html) package does this by default and reports coefficients on the original scale
- $\lambda$  and  $\alpha$  are  $\tt{tuning~parameters}$
- Have to select appropriate values based on test data / cross-validation
- When using glmnet, the cv.glmnet() function will perform the cross-validation for you

## Example data: NFL teams summary

Created dataset using [nflfastR](https://www.nflfastr.com/) summarizing NFL team performances from 1999 to 2020

```
library(tidyverse)
nfl_teams_data <- read_csv("https://shorturl.at/uwAV2")
nfl_model_data <- nfl_teams_data %>%
 mutate(score_diff = points_scored - points_allowed) %>%
 # Only use rows with air yards
 filter(season >= 2006) %>%
 dplyr::select(-wins, -losses, -ties, -points_scored, -points_allowed, -season, -team)
```
# Introduction to glmnet

We will use the [glmnet](https://web.stanford.edu/~hastie/glmnet/glmnet_alpha.html#lin) package for ridge, lasso, and elastic net

library(glmnet)

could use the model.matrix() function (which converts factors to 0-1 dummy variables!)

```
model_x <- nfl_model_data %>%
  dplyr::select(-score_diff) %>%
  as.matrix()
model_y <- nfl_model_data$score_diff
# model_x <- model.matrix(score_diff \sim ., nfl_model_data)[, -1]
```
# Initial model with  $lm($ )

- What do the initial regression coefficients look like?
- Use [broom](https://broom.tidymodels.org/reference/tidy.cv.glmnet.html) to tidy model output for plotting

```
init\_reg\_fit \leftarrow lm(score\_diff \sim ., nfl\_model\_library(broom)
tidy(init_reg_fit) %>%
 mutate(coef_sign = as.factor(sign(estimate)
         term = fct_reorder(term, estimate))
 ggplot(aes(x = term, y = estimate, fill = c)geom_bar(stat = "identity"
, color = "white"
  scale fill manual(values = c("darkred", "da
                    guide = FALSE) +coord_flip() + theme_bw()
```
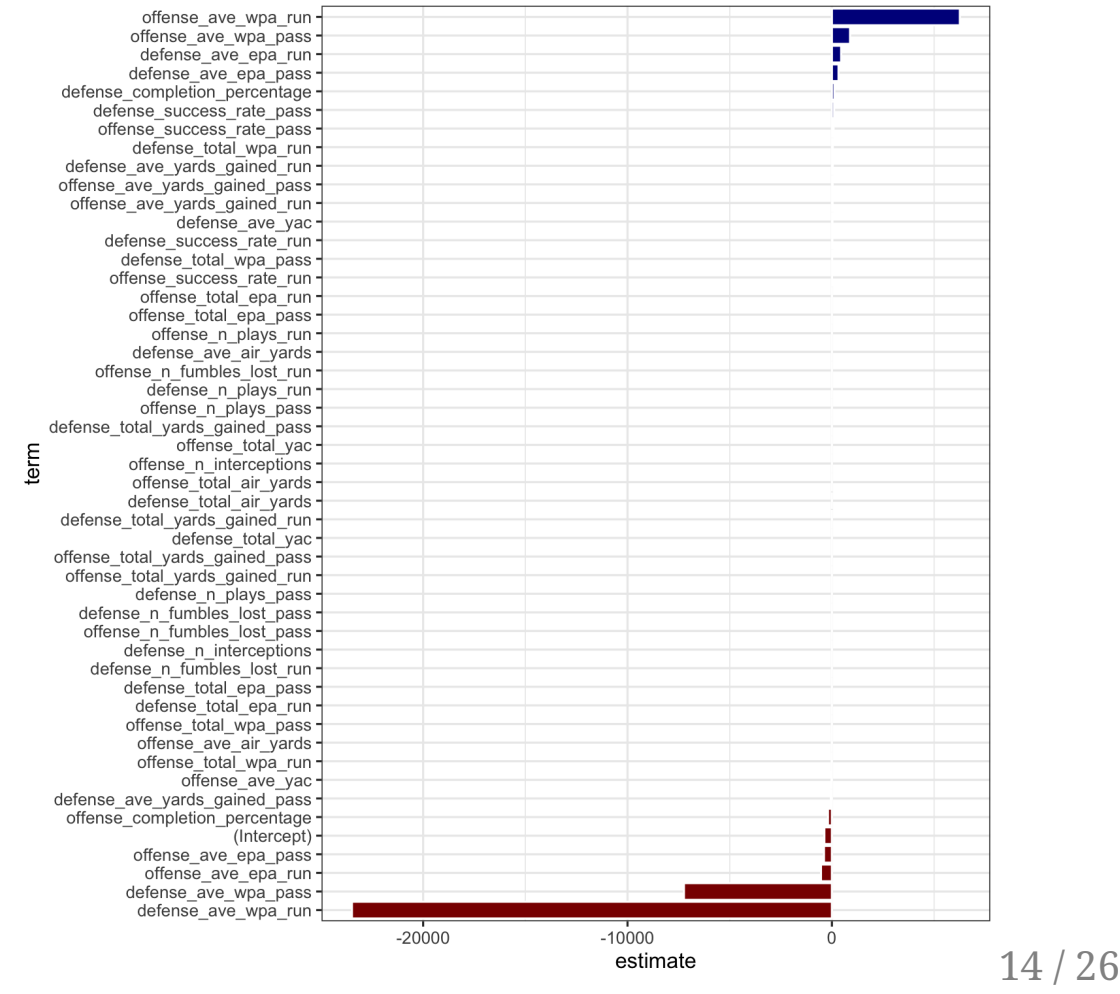

### Ridge regression example

Perform ridge regression using glmnet with alpha =  $\theta$  (more on that later)

By default it standardizes your predictors and fits model across a range of  $\lambda$  values (can plot these!)

 $init\_ridge\_fit \leftarrow glmnet(model_x, model_y, alpha = 0)$ plot(init\_ridge\_fit, xvar = "lambda")

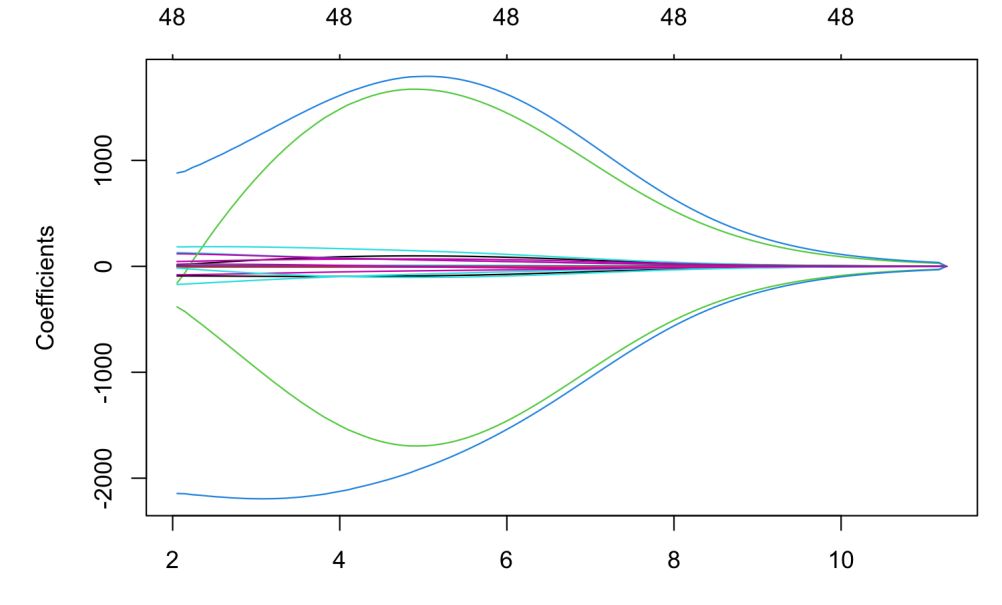

Log Lambda

#### Ridge regression example

We use cross-validation to select  $\lambda$  with <code>cv.glmnet()</code> which uses 10-folds by default

• specify ridge regression with alpha =  $\theta$ 

fit\_ridge\_cv <- cv.glmnet(model\_x, model\_y, alpha = 0) plot(fit\_ridge\_cv)

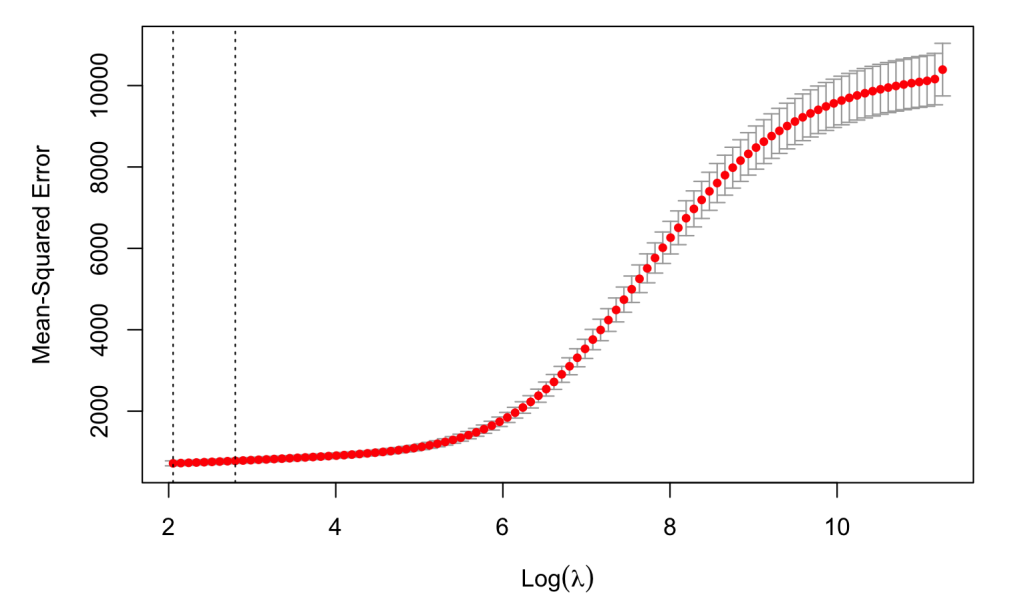

#### 48 48 48 - 48 48 48 48 48 48 - 48 - 48 48 48 -48

# Tidy ridge regression

```
tidy_ridge_coef <- tidy(fit_ridge_cv$glmnet.f
tidy_ridge_coef %>%
 ggplot(aes(x = lambda, y = estimate,group = term) +
 scale_x_log10() +
 geom\_line(alpha = 0.75) +geom_vline(xintercept =
               fit_ridge_cv$lambda.min) +
 geom_vline(xintercept =
               fit_ridge_cv$lambda.1se,
             linetype = "dashed"
, color = "re
 theme_bw()
```
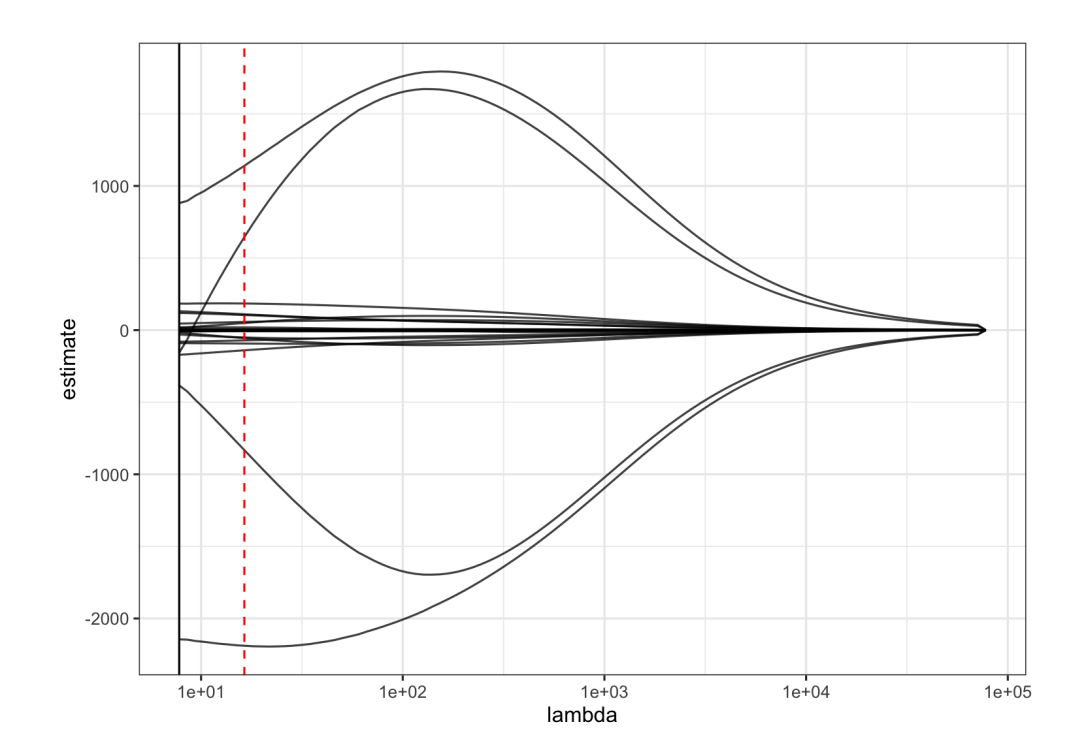

# Tidy ridge regression

```
tidy_ridge_cv <- tidy(fit_ridge_cv)
tidy_ridge_cv %>%
 ggplot(aes(x = lambda, y = estimate)) +geom_line() + scale_x_log10() +
 geom_ribbon(aes(ymin = conf.low,
                  ymax = conf.high), alpha =
 geom_vline(xintercept =
               fit_ridge_cv$lambda.min) +
 geom_vline(xintercept =
               fit_ridge_cv$lambda.1se,
             linetype = "dashed"
, color = "re
 theme_bw()
```
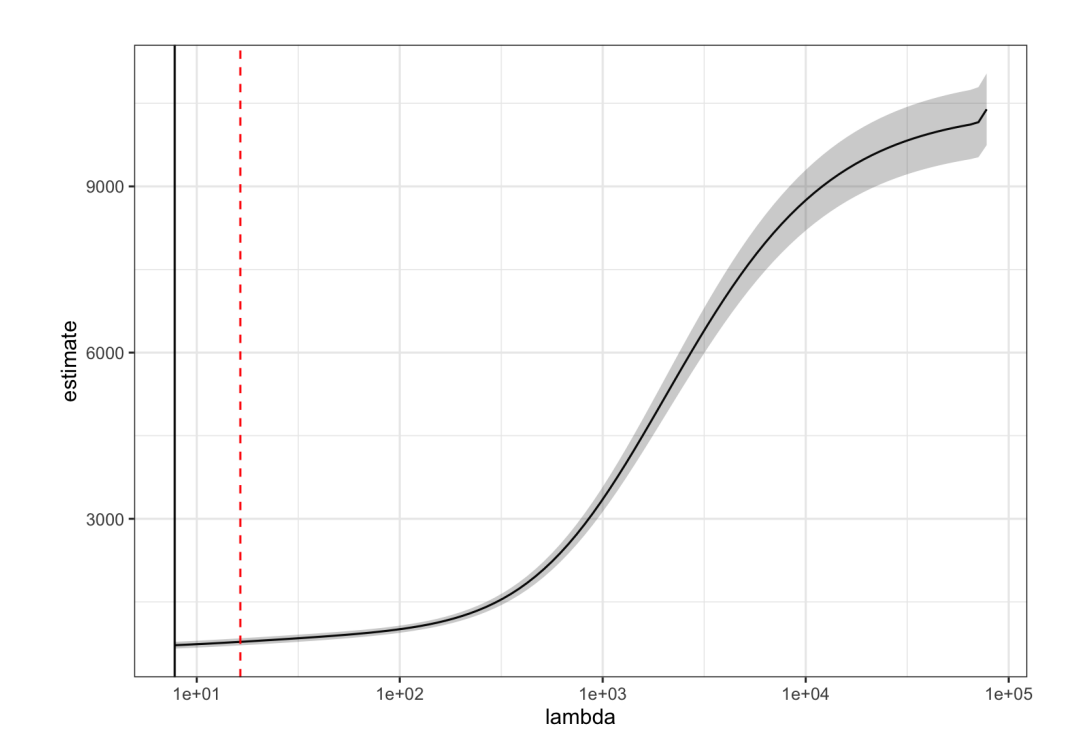

## Ridge regression coefficients

#### Coefficients using the **1 standard error rule**  $\lambda$

```
tidy_ridge_coef %>%
 filter(lambda == fit_ridge_cv$lambda.1se) %
 mutate(coef_sign = as.factor(sign(estimate)
         term = fct reorder(term, estimate))
 ggplot(aes(x = term, y = estimate, fill = c)geom_bar(stat = "identity"
, color = "white"
  scale fill manual(values = c("darkred", "da
 coord_flip() + theme_bw()
```
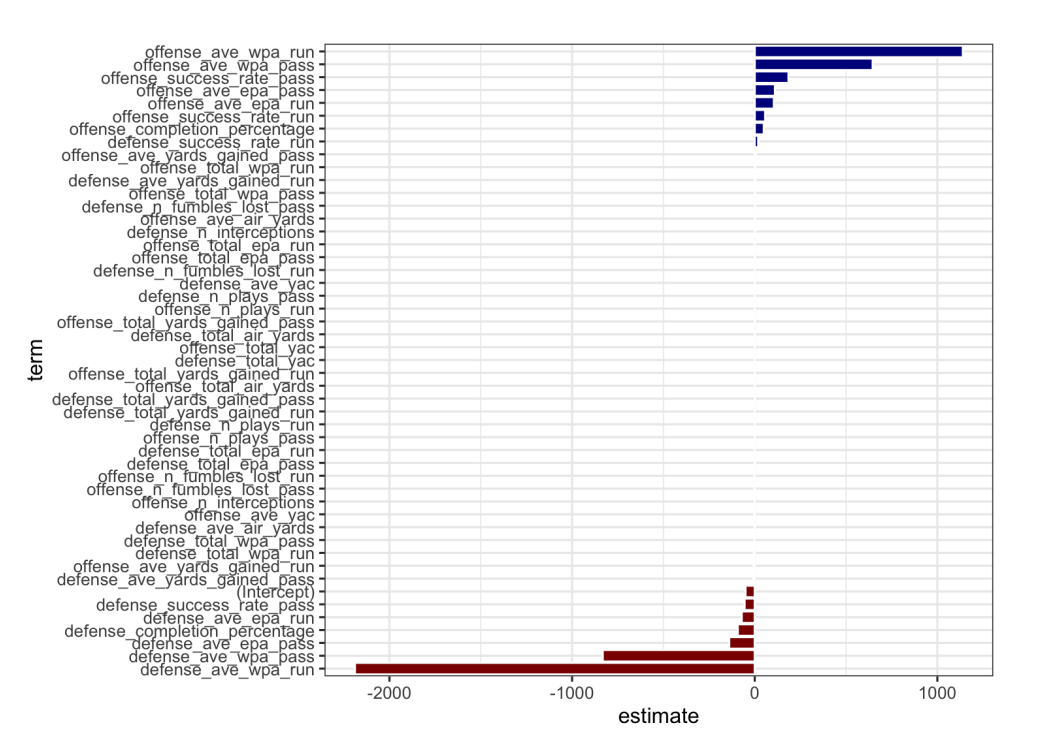

#### Lasso regression example

Similar syntax to ridge but specify alpha =  $1$ :

```
fit_lasso_cv <- cv.glmnet(model_x, model_y,
                          alpha = 1)tidy_lasso_coef <- tidy(fit_lasso_cv$glmnet.f
tidy_lasso_coef %>%
 ggplot(aes(x = lambda, y = estimate,group = term) +
 scale_x_log10() +
 geom\_line(alpha = 0.75) +geom_vline(xintercept =
               fit_lasso_cv$lambda.min) +
 geom vline(xintercept =fit lasso cv$lambda.1se,
             linetype = "dashed"
, color = "re
 theme bw()
```
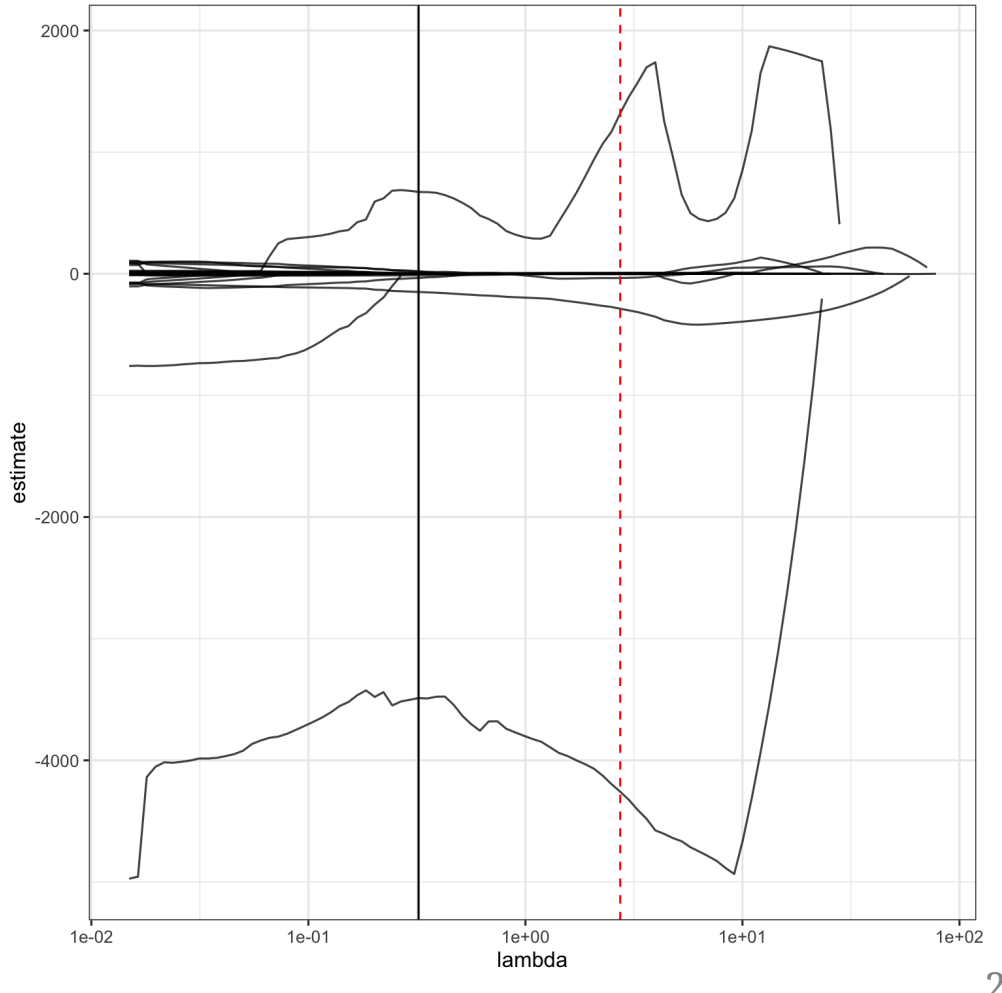

#### Lasso regression example

Number of non-zero predictors by  $\lambda$ 

```
tidy_lasso_cv <- tidy(fit_lasso_cv)
tidy_lasso_cv %>%
 ggplot(aes(x = lambda, y = nzero)) +geom_line() +
 geom_vline(xintercept = fit_lasso_cv$lambda
 geom_vline(xintercept = fit_lasso_cv$lambda
             linetype = "dashed"
, color = "re
 scale_x_log10() + theme_bw()
```
Reduction in variables using **1 standard error rule** λ

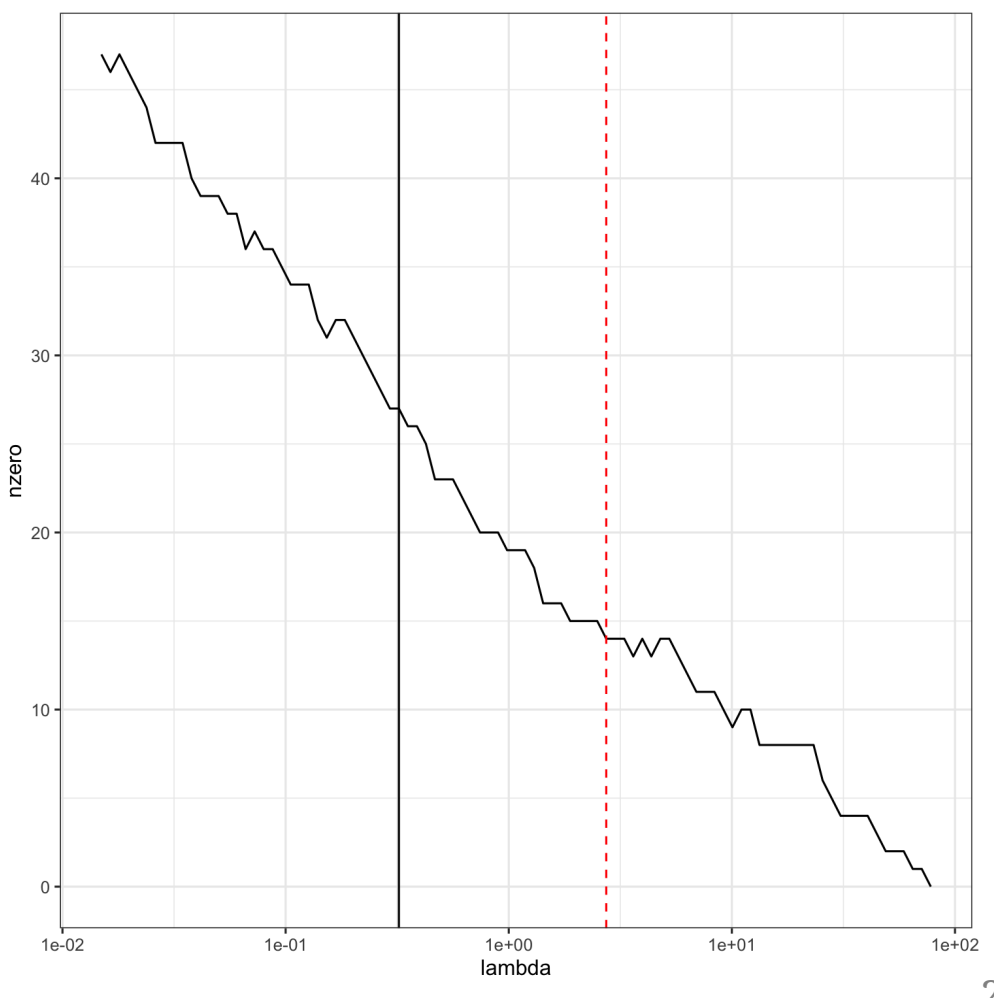

#### Lasso regression example

#### Coefficients using the **1 standard error rule**  $\lambda$

```
tidy_lasso_coef %>%
 filter(lambda == fit_lasso_cv$lambda.1se) %
 mutate(coef_sign = as.factor(sign(estimate)
        term = fct reorder(term, estimate))
 ggplot(aes(x = term, y = estimate,fill = coef\_sign() +geom_bar(stat = "identity"
, color = "white"
  scale fill manual(values = c("darkred", "da
                    guide = FALSE) +coord_flip() +
 theme_bw()
```
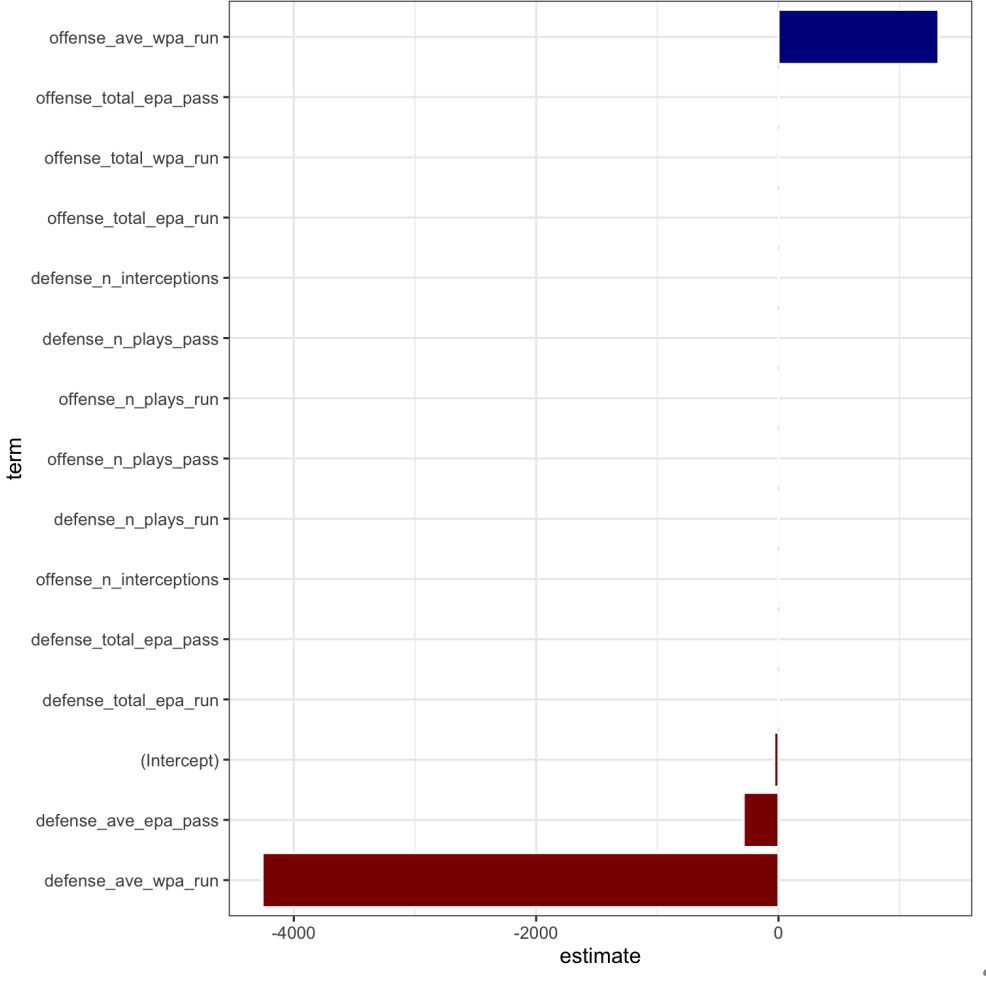

#### Elastic net example

Need to tune both  $\lambda$  and  $\alpha$  - can do so manually with our own folds

```
set.seed(2020)
fold id \leq sample(rep(1:10, length.out = nrow(model x)))
```
Then use cross-validation with these folds for different candidate alpha values:

```
cv en 25 \leftarrow cv.glmnet(model x, model y, foldid = fold id, alpha = .25)
cv_en_50 <- cv.glmnet(model_x, model_y, foldid = fold_id, alpha = .5)
cv_ridge \leq cv.glmnet(model_x, model_y, foldid = fold_id, alpha = 0)
cv\_lasso \leftarrow cv\_glmnet(model_x, model_y, foldid = fold_id, alpha = 1)
```
Can see which one had the lowest CV error among its candidate  $\lambda$  values:

which.min(c(min(cv\_en\_25\$cvm), min(cv\_en\_50\$cvm), min(cv\_ridge\$cvm), min(cv\_lasso\$cvm)))

## [1] 2

### Elastic net example

#### Can view same type of summary

```
tidy(cv_en_50) %>%
 ggplot(aes(x = lambda, y = nzero)) +geom_line() +
 geom_vline(xintercept = cv_en_50$lambda.min
 geom_vline(xintercept = cv_en_50$lambda.1se
             linetype = "dashed".
             color = "red") +
 scale_x_log10() +
 theme_bw()
```
• More relaxed than lasso for variable entry

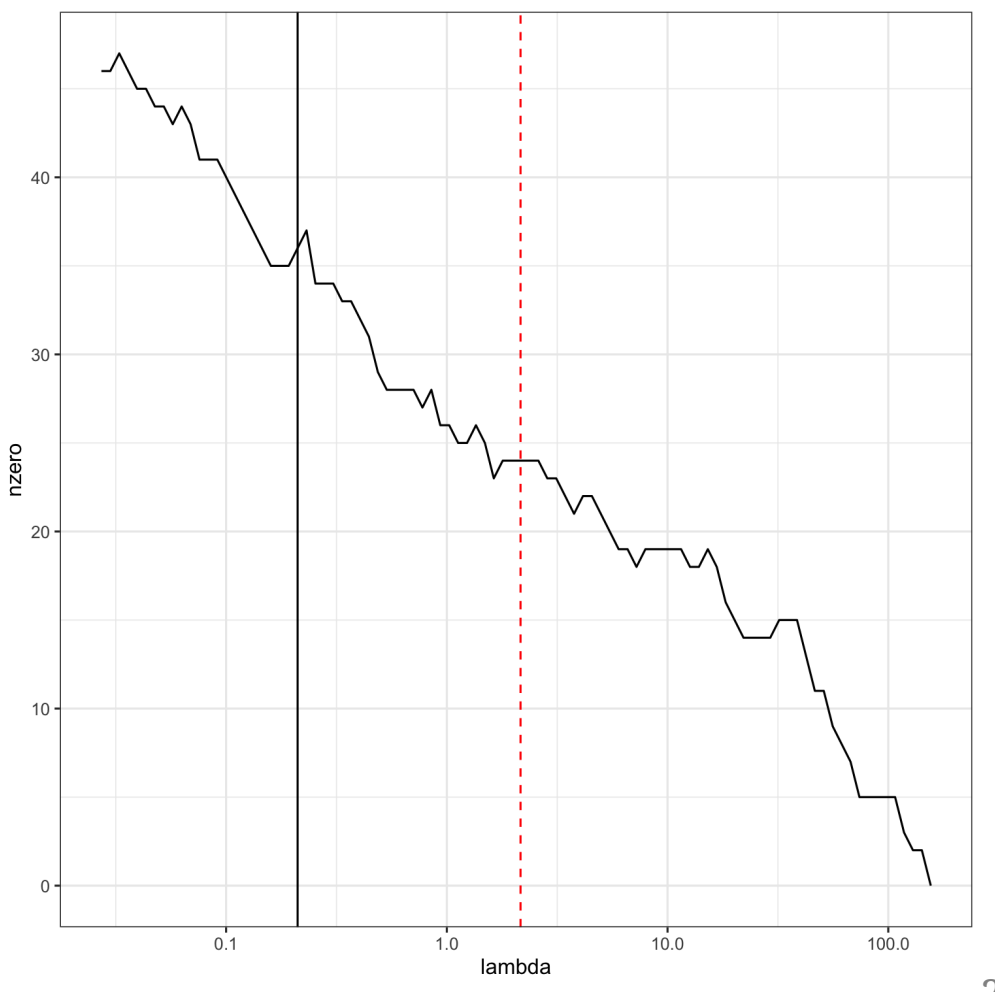

#### **Comparison of models based on holdout performance**

```
set.seed(2020)
nfl_model_data <- nfl_model_data %>% mutate(test_fold = sample(rep(1:5, length.out = n())))
holdout predictions <-
 map_dfr(unique(nfl_model_data$test_fold),
          function(holdout) {
            # Separate test and training data:
            test data <- nfl model data %>% filter(test fold == holdout)
            train data <- nfl model data %>% filter(test fold != holdout)
            # Repeat for matrices
            test x <- as.matrix(dplyr::select(test data, -score diff))
            train x <- as.matrix(dplyr::select(train data, -score diff))
            # Train models:
            lm model \leq lm(score diff \sim ., data = train data)
            ridge_model <- cv.glmnet(train_x, train_data$score_diff, alpha = 0)
            lasso_model <- cv.glmnet(train_x, train_data$score_diff, alpha = 1)
            en_model <- cv.glmnet(train_x, train_data$score_diff, alpha = .5)
            # Return tibble of holdout results:
            tibble(lm_preds = predict(lm_model, newdata = test_data),
                   ridge_preds = as.numeric(predict(ridge_model, newx = test_x)),
                   lasso_preds = as.numeric(predict(lasso_model, newx = test_x)),
                   en_preds = as.numeric(predict(en_model, newx = test_x)),
                   test_actual = test_data$score_diff, test_fold = holdout)
          })
```

```
25 / 26
```
# Predictions compared to lm?

Compute RMSE across folds with std error intervals

```
holdout_predictions %>%
 pivot_longer(lm_preds:en_preds,
               names to = "type", values to =
 group_by(type, test_fold) %>%
 summarize(rmse =
             sqrt(mean((test actual - test pggplot(aes(x = type, y = rmse)) +geom_point() + theme_bw() +
  stat summary(fun = mean, geom = "point",
               color = "red") +
 stat_summary(fun.data = mean_se, geom = "er
               color = "red")
```
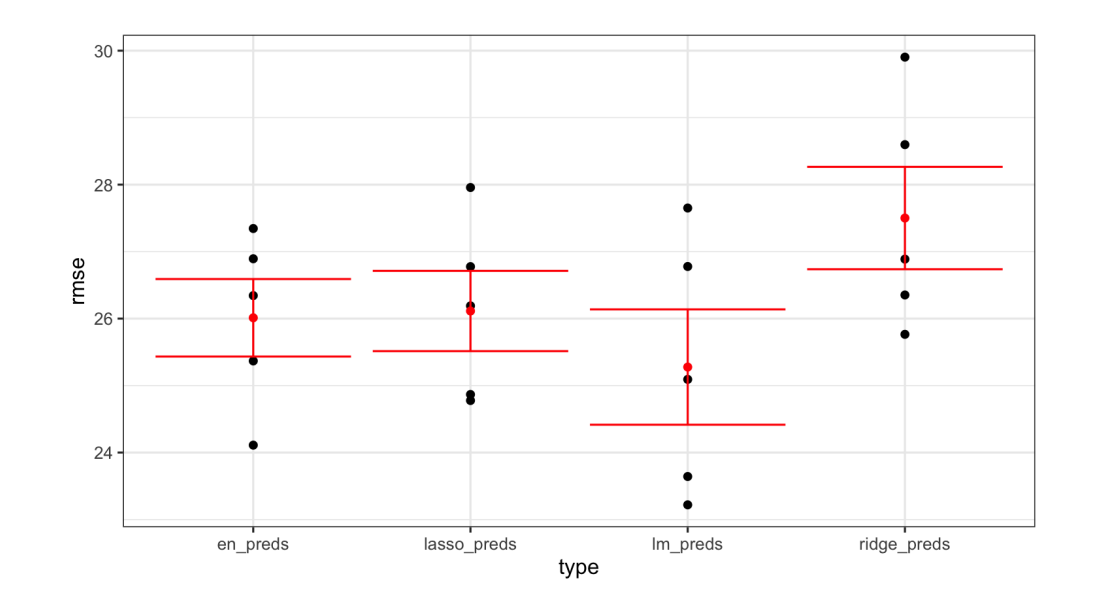

In this case lm actually "beat" regularization, but within intervals